The OECD QSAR Toolbox for Grouping Chemicals into Categories

# OECD (Q)SAR Toolbox v.4.4.1

Example illustrating endpoint vs. endpoint correlation using ToxCast data

## **Outlook**

#### • Background

- Objectives
- The exercise
- Workflow

## Background

This presentation is designed to introduce the user to:

- ToxCast database as part of the Toolbox database
- Illustration of endpoint vs. endpoint correlations using:
  - ToxCast data
  - ToxCast and Estrogen receptor data

## **Outlook**

- Background
- Objectives
- The exercise
- Workflow

## **Objectives**

• This presentation demonstrates endpoint vs. endpoint correlations using ToxCast and Estrogen receptor data

## **Outlook**

- Background
- Objectives
- The exercise
- Workflow

### The exercise

- Illustration of endpoint data correlations using the ToxCast and estrogen binding data between the two types of data:
  - > AC50 vs. AC50 endpoints associated with different test type
  - > AC50 vs. Estrogen receptor binding data

## **Outlook**

- Background
- Objectives
- The exercise
- Workflow

### Workflow

- The Toolbox has six modules which are typically used in a workflow:
  - Chemical Input
  - Profiling
  - Endpoints
  - Category Definition
  - Filling Data Gaps
  - Report
- In this example we will use the modules in a different order, tailored to the aims of the example.

## **Outlook**

- Background
- Objectives
- The exercise
- Workflow
  - Load ToxCast database

### **ToxCast database** Loading database

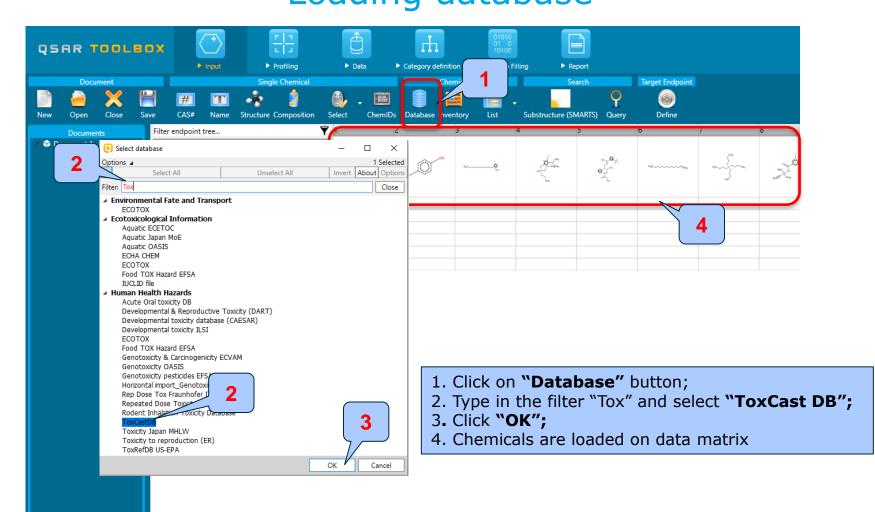

### **ToxCast database** Sidebar of database relevancy

Once the endpoint is selected, the relevant databases become highlighted in green.

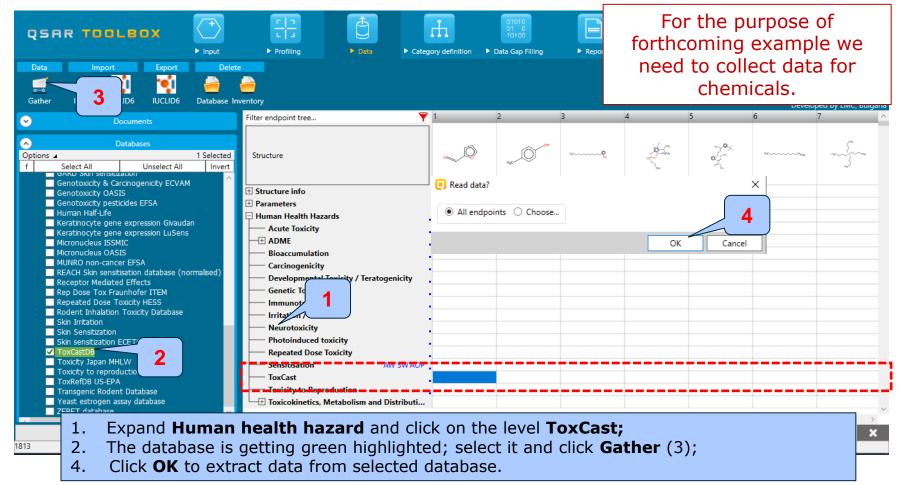

## **ToxCast database** Data gathering

| ilter endpoint tree                        | Ţ          | 1             | 2            | 3              | 4              | 5              | 6                                       | 7             | 8              | 9                | 10             | 11            |
|--------------------------------------------|------------|---------------|--------------|----------------|----------------|----------------|-----------------------------------------|---------------|----------------|------------------|----------------|---------------|
| Structure                                  |            | , Q           | нус          | * <u>P</u>     |                | syo<br>ov<br>€ | 460000000000000000000000000000000000000 |               | ž              | ¢.0              | H3CC43         | Hendrydag     |
| Parameters                                 |            |               |              |                |                |                |                                         |               |                |                  |                |               |
| Physical Chemical Properti                 | es         |               |              |                |                |                |                                         |               |                |                  |                |               |
| Environmental Fate and Tra                 | ansport    |               |              |                |                |                |                                         |               |                |                  |                |               |
| Ecotoxicological Information               |            |               |              |                |                |                |                                         |               |                |                  |                |               |
| Human Health Hazards                       |            |               |              |                |                |                |                                         |               |                |                  |                |               |
| — Acute Toxicity                           |            |               |              |                |                |                |                                         |               |                |                  |                |               |
| + ADME                                     |            |               |              |                |                |                |                                         |               |                |                  |                |               |
|                                            |            |               |              |                |                |                |                                         |               |                |                  |                |               |
| — Carcinogenicity                          |            |               |              |                |                |                |                                         |               |                |                  |                |               |
| <ul> <li>Developmental Toxicity</li> </ul> | / Teratog  |               |              |                |                |                |                                         |               |                |                  |                |               |
| — Genetic Toxicity                         |            |               |              |                |                |                |                                         |               |                |                  |                |               |
| - Immunotoxicity                           |            |               |              |                |                |                |                                         |               |                |                  |                |               |
| - Irritation / Corrosion                   |            |               |              |                |                |                |                                         |               |                |                  |                |               |
|                                            |            |               |              |                |                |                |                                         |               |                |                  |                |               |
| - Photoinduced toxicity                    |            |               |              |                | 1              |                |                                         |               |                |                  |                |               |
| — Repeated Dose Toxicity                   | , [        |               |              |                |                |                |                                         |               |                |                  |                |               |
| Sensitisation                              | AW SW AOP  |               |              |                | $\sim$         |                |                                         |               |                |                  |                |               |
| -🖯 ToxCast                                 |            |               |              |                |                |                |                                         |               |                |                  |                |               |
| - + ACEA                                   | 600/660    |               |              | M: 0.0601 mg/L |                | M: 7.06 mg/L   | _                                       | M: 6.8 mg/L   | M: 2.84 mg/L   |                  |                | M: 0.0219 mg/ |
| + Apredica                                 | 425/2653   |               |              |                |                | M: 1.69 mg/L   |                                         |               |                | M: 32.1 mg/L     |                |               |
| - 🕀 Attagene                               | 1374/11710 |               | M: 0.88 mg/L | M: 0.113 mg/L  | M: 0.627 mg/L  | M: 4.82 mg/L   | M: 16.2 mg/L                            | M: 0.033 mg/L | M: 3.79 mg/L   | M: 3.4 mg/L      |                |               |
| - BioSeek                                  | 971/21906  | M: 0.127 mg/L | M: 0.16 mg/L |                | M: 0.464 mg/L  | M: 0.539 mg/L  | M: 0.243 mg/L                           |               | M: 0.663 mg/L  | M: 0.464 mg/L    | M: 0.187 mg/L  |               |
| - I NCGC                                   | 1475/6890  | M: 0.367 mg/L |              | M: 0.156 mg/L  | M: 1.61 mg/L   | M: 0.357 mg/L  |                                         | M: 1.86 mg/L  |                | M: 0.000358 mg/L | M: 0.0144 mg/L | M: 6.23 mg/L  |
| + Novascreen                               | 975/8054   |               | M: 2.43 mg/L |                | M: 0.0957 mg/L | M: 0.209 mg/L  | M: 0.0122 mg/L                          | M: 8.61 mg/L  | M: 0.0597 mg/L |                  |                |               |
| Odyssey Thera                              | 969/2794   |               | M: 6.89 mg/L | M: 0.121 mg/L  | M: 9.54 mg/L   | M: 0.592 mg/L  |                                         | M: 17.1 mg/L  | M: 14.1 mg/L   |                  | M: 6.03 mg/L   |               |
| ⊡ Undefined Assay pro                      | vider 2/2  |               |              |                |                |                |                                         |               |                |                  |                |               |
| - Texisity to Reproductio                  |            |               |              |                |                |                |                                         |               |                |                  |                |               |
| - Toxicokinetics, Metabo                   | lism and D |               |              |                |                |                |                                         |               |                |                  |                |               |
|                                            |            |               |              |                |                |                |                                         |               | 1              |                  |                |               |

1. The data appears in the datamatrix under level "ToxCast"

## **Outlook**

- Background
- Objectives
- The exercise
- Workflow
  - Load ToxCast database
  - ToxCast database overview

## ToxCast database Background

- A major part of EPA's CompTox research is the ToxCast<sup>™</sup> project. ToxCast is a multi-year project launched in 2007 that uses automated chemical screening technologies (called "high-throughput screening assays") to expose living cells or isolated proteins to chemicals. The cells or proteins are then screened for changes in biological activity that may suggest potential toxic effects. These innovative methods have the potential to limit the number of required laboratory animal-based toxicity tests while quickly and efficiently screening large numbers of chemicals.
- ToxCast has evaluated over 2,000 chemicals from a broad range of sources including: industrial and consumer products, food additives, and potentially "green" chemicals that could be safer alternatives to existing chemicals. Chemicals were evaluated in over 700 high-throughput assays that cover a range of high-level cell responses and approximately 300 signaling pathways.
- ToxCast results are contributed to the federal agency collaboration called Toxicity Testing in the 21st Century (Tox21). Tox21 pools chemical research, data and screening tools from multiple federal agencies including the National Toxicology Program. So far, Tox21 has compiled high-throughput screening data on nearly ten thousand chemicals.

## Outlook

- Background
- Objectives
- The exercise
- Workflow
  - Load ToxCast database
  - ToxCast database overview
  - Correlation of data background

# **Correlation of endpoint data** Background

- This functionality introduces the user to the opportunity to analyze correlations between selected gap filling endpoints (endpoints used for prediction) and other endpoint data.
- It is applicable for correlation analysis of data presented in ordinary, interval or ratio scale.
- If correlated data are measured in interval or ratio scale they are transformed in ordinary scale and the strength of the correlation is estimated by Spearman correlation coefficient.
- Basically, this functionality provides a correlation between a target endpoint (this is the initial endpoint selected by the user) displayed on ordinate axis (Y-axis) and other endpoint data displayed on the abscissa (X-axis).

# **Correlation of endpoint data** Spearman coefficient factor

- Spearman's rank correlation coefficient is a nonparametric rank statistic proposed by Charles Spearman as a measure of the strength of an association between two variables. It assesses how well the relationship between two variables can be described using a monotonic function.
- Spearman correlation coefficient could be used for exploring the covary between:
  - two ranked variables
  - one measurement variable and one ranked variable (in this case, the measurement variable need to be to converted to ranks)
- Spearman correlation varies from -1 to +1 and the interpretation of the coefficient factor is provided below:
  - 0.00 0.19 very weak correlation
  - 0.20 0.39 weak correlation
  - 0.40 0.59 moderate correlation
  - 0.60 0.79 strong correlation
  - 0.80 1.0 very strong

## Outlook

- Background
- Objectives
- The exercise
- Workflow
  - Load ToxCast database
  - ToxCast database overview
  - Correlation of data background
  - Types endpoint correlations

#### Types endpoint correlations are as follows:

- Continuous vs. continuous
- Categorical vs. categorical\*:
  - ✓ Categorical vs. categorical
  - ✓ Categorized continuous vs. categorical
  - ✓ Categorized continuous vs. categorized continuous

\*All type categorical vs. categorical correlations are not illustrated in this presentations. These type correlations are shown in presentation "Tutorial 13 TB 4.4.1 Example illustrating endpoint vs. endpoint correlation for apical endpoints"

## Outlook

- Background
- Objectives
- The exercise

#### • Workflow

- Load ToxCast database
- ToxCast database overview
- Correlation of data background

#### • Types endpoint correlations

• Continuous vs. continuous

### **Types endpoint correlations** Continuous vs. continuous

- The aim of this type correlation is to illustrate how continues type endpoint data or so called ratio data correlate with each other (e.g.LC50 vs. EC50 data)
- In this example we will illustrated how AC50 data associated with two different test assays extracted from ToxCast DB correlate with each other:
  - NCGC Reporter Gene Assay ERa Agonist, Estrogen receptor 1 (assay 1)
  - Tox21\_Era\_BLA\_Agonist\_ch2 (assay 2)
- Step by step workflow is presented on the next few slides. Summary of the workflow steps are provided below:
  - Gather experimental data (step 1)
  - Selection of target endpoint (step 2)
  - Enter Gap filling (step 3)
  - Change default X-descriptor (logKow) with AC50 data (step 4)

### Continuous vs. continuous

Gather experimental data – step 1

|                                              | Filter endpoint tree                           | <b>Y</b> 1                         | 2             | 3              | 4                                                                                                    | 5                                      | 6              | 7                            | 8                              | 9                | 10             | 11             | Deve<br>12    | loped by LN<br>13      |
|----------------------------------------------|------------------------------------------------|------------------------------------|---------------|----------------|----------------------------------------------------------------------------------------------------|----------------------------------------|----------------|------------------------------|--------------------------------|------------------|----------------|----------------|---------------|------------------------|
| nent 1<br>: 1813;Md: 54669;P: 0] ToxCastDB   | Structure                                      |                                    |               | ٠٠٠٠٠ <u>۴</u> | e de la compañía de la compañía de | ~~~~~~~~~~~~~~~~~~~~~~~~~~~~~~~~~~~~~~ | 14             |                              | zà                             |                  | ryc Hoars      | Handrandones   | -500          | na*                    |
|                                              | ± Structure info                               |                                    |               |                |                                                                                                    |                                        |                |                              |                                |                  |                |                |               |                        |
|                                              | Parameters                                     |                                    |               |                |                                                                                                    |                                        |                |                              |                                |                  |                |                |               |                        |
|                                              | Physical Chemical Properties                   |                                    |               |                |                                                                                                    |                                        |                |                              |                                |                  |                |                |               |                        |
|                                              | Environmental Fate and Transport               |                                    |               |                |                                                                                                    |                                        |                |                              |                                |                  |                |                |               |                        |
|                                              | Ecotoxicological Information                   |                                    |               |                |                                                                                                    |                                        |                |                              |                                |                  |                |                |               |                        |
|                                              | - Human Health Hazards                         |                                    |               |                |                                                                                                    |                                        |                |                              |                                |                  |                |                |               |                        |
|                                              | Acute Toxicity                                 | •                                  |               |                |                                                                                                    |                                        |                |                              |                                |                  |                |                |               |                        |
|                                              | ADME     Bioaccumulation                       |                                    |               |                |                                                                                                    |                                        |                |                              |                                |                  |                |                |               |                        |
|                                              | Carcinogenicity                                |                                    |               |                |                                                                                                    |                                        |                |                              |                                |                  |                |                |               |                        |
|                                              | Developmental Toxicity / Terat                 | •                                  |               |                |                                                                                                    |                                        |                |                              |                                |                  |                |                |               |                        |
|                                              | Genetic Toxicity                               |                                    |               |                |                                                                                                    |                                        |                |                              |                                |                  |                |                |               |                        |
|                                              | Immunotoxicity                                 |                                    |               |                |                                                                                                    |                                        |                |                              |                                |                  |                |                |               |                        |
|                                              | Irritation / Corrosion                         |                                    |               |                |                                                                                                    |                                        |                |                              |                                |                  |                |                |               |                        |
| Databases                                    | Neurotoxicity                                  |                                    |               |                |                                                                                                    |                                        |                |                              |                                |                  |                |                |               |                        |
| 1 Selecte                                    |                                                |                                    |               |                |                                                                                                    |                                        |                |                              |                                |                  |                |                |               |                        |
| Unselect All Inver<br>gene expression LuSens | Repeated Dose Toxicity                         |                                    |               |                |                                                                                                    |                                        |                |                              |                                |                  |                |                |               |                        |
| SSMIC                                        | Sensitisation                                  | AW SW AOP                          |               |                |                                                                                                    |                                        |                |                              |                                |                  |                |                |               |                        |
| DASIS                                        | ToxCast                                        |                                    |               |                |                                                                                                    |                                        |                |                              |                                |                  |                |                |               |                        |
| cer EFSA<br>itisation database (no           | - E ACEA                                       | 600/660                            |               | M: 0.0601 mg/L |                                                                                                    | M: 7.06 mg/L                           |                | M: 6.8 mg/L                  | M: 2.84 mg/L                   |                  |                | M: 0.0219 mg/L |               | M: 6.18 r              |
| d Effects                                    |                                                | 425/2653                           |               |                |                                                                                                    | M: 1.69 mg/L                           | •              |                              |                                | M: 32.1 mg/L     | •              |                | M: 0.295 mg/L |                        |
| nhofer ITEM                                  | - + Attagene                                   | 1374/11710                         | M: 0.88 mg/L  | M: 0.113 mg/L  | M: 0.627 mg/L                                                                                                    | M: 4.82 mg/L                           | M: 16.2 mg/L   | M: 0.033 mg/L                | M: 3.79 mg/L                   | M: 3.4 mg/L      | •              |                |               | M: 1.28 r              |
|                                              | BioSeek                                        | 971/21906 M: 0.127 mg              |               |                | M: 0.464 mg/L                                                                                                    | M: 0.539 mg/L                          | M: 0.243 mg/L  | •                            | M: 0.663 mg/L                  | M: 0.464 mg/L    |                | •              | M: 0.444 mg/L |                        |
|                                              | E NCGC                                         | 1475/6890 M: 0.367 mg,<br>975/8054 | •             | M: 0.156 mg/L  |                                                                                                    | M: 0.357 mg/L                          | •              | M: 1.86 mg/L                 |                                | M: 0.000358 mg/l | M: 0.0144 mg/L | . M: 6.23 mg/L | M: 0.33 mg/L  | M: 5.47 r              |
|                                              |                                                |                                    | M: 2.43 mg/L  |                | M: 0.0957 mg/L<br>M: 9.54 mg/L                                                                                                    | M: 0.209 mg/L<br>M: 0.592 mg/L         | M: 0.0122 mg/L | M: 8.61 mg/L<br>M: 17.1 mg/L | M: 0.0597 mg/L<br>M: 14.1 mg/L | •                | M: 6.03 mg/L   |                |               | M: 1.64 r<br>M: 10.7 r |
| Toxicity Database                            | Novascreen                                     |                                    | M 6.99 m = // |                |                                                                                                    |                                        |                | with the mg/L                | wi: 14.1 mg/L                  |                  | m. 0.05 mg/c   |                |               | WI: 10.7 P             |
| cicity Database                              | - + Odyssey Thera                              | 969/2794                           | M: 6.89 mg/L  | M: 0.121 mg/L  |                                                                                                    |                                        |                |                              |                                |                  |                |                |               |                        |
| cicity Database                              | ⊕ Odyssey Thera     ⊕ Undefined Assay provider |                                    | M: 6.89 mg/L  | M: 0.121 mg/L  |                                                                                                    |                                        |                |                              |                                |                  |                |                |               |                        |
| oxicity HESS<br>Toxicity Database            | - + Odyssey Thera                              | 969/2794<br>2/2                    | M: 6.89 mg/L  | M: 0.121 mg/L  |                                                                                                    |                                        |                |                              |                                |                  |                |                |               |                        |

## **Types endpoint correlations**

Continuous vs. continuous Selection of target endpoint – step 2

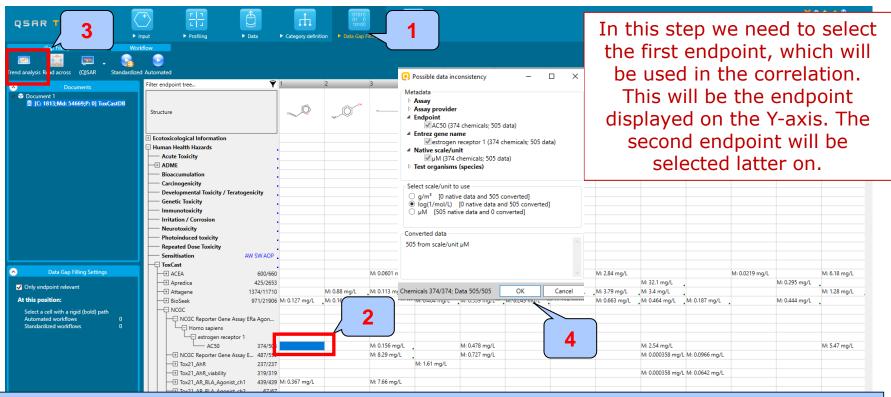

1. Go to *Data Gap Filling* module;

2. Highlight the empty cell next to the AC50 endpoint associated with assay: "NCGC Reporter Gene Assay ERa Agonist"

- 3. Click "Trend analysis";
- 4. A window alerting you for data inconsistencies appears. Keep it as it is. Click "OK".

Continuous vs. continuous Selection of target endpoint – step 2

|                                                                                                    | d Automated<br>Filter endpoint tree                                                                                                    | 💙 1 [target]       | 2              | 5             | 0                                 | 21             | 29            | 41           | 42               | 59           | 65               | 69            | Deve<br>87    | loped by LMC, |
|----------------------------------------------------------------------------------------------------|----------------------------------------------------------------------------------------------------|--------------------|----------------|---------------|-----------------------------------|----------------|---------------|--------------|------------------|--------------|------------------|---------------|---------------|---------------|
| Documents<br>1 Document 1<br>■ [C: 1813/Md: 54669;P: 0] ToxCastDB<br>⊞ [C: 352;Md: 16101;P: 0] Enter GF(TA) | Structure                                                                                                    |                    | ٠ <u>۴</u>     | °.<br>°       | x <sup>0</sup> ?                  |                |               |              |                  |              |                  |               | O             | т.<br>Т.      |
|                                                                                                    | Ecotoxicological Information     Human Health Hazards     Acute Toxicity                                                                               |                    |                |               |                                   |                |               |              |                  |              |                  |               |               |               |
|                                                                                                    | ADME     Bioaccumulation     Carcinogenicity                                                                                                    |                    | formation      |               |                                   |                |               | ×            |                  |              |                  |               |               |               |
|                                                                                                    | Developmental Toxicity / Teratogenicity     Genetic Toxicity     Immunotoxicity     Initration / Corrosion     Neurotoxicity     Photoinduced toxicity |                    |                |               | chemicals were<br>escriptor value |                | lue to missin | ıg X         |                  |              |                  |               |               |               |
|                                                                                                    | Repeated Dose Toxicity<br>Sensitisation AW SW A<br>ToxCast                                                                                             |                    |                |               |                                   |                |               |              |                  |              |                  |               |               |               |
| Data Gap Filling Settings                                                                                   | ACEA 186/     Apredica 108/                                                                                                    | /226               |                |               |                                   |                |               | ок           | M: 4.13 mg/L     |              |                  | M: 3.29 mg/L  | M: 1.98 mg/L  | •             |
| Only endpoint relevant                                                                                      | + Attagene 286/2                                                                                                    |                    | M: 0.113 mg/L  | M: 4.82 mg/L  |                                   | M: 0.0102 mg/L |               | M: \$83 mg/L |                  |              | M: 3.33 mg/L     | M: 3.87 mg/L  | M: 0.389 mg/L |               |
| this position:<br>OSARs 0                                                                                   | BioSeek 208/6                                                                                                    | 5468 M: 0.127 mg/L | •              | M: 0.539 mg/L | M: 0.464 mg/L                     | M: 0.307 mg/L  | • (           |              |                  |              |                  |               |               | M: 2.56 mg    |
| Automated workflows 0                                                                                       | NCGC Reporter Gene Assay ERa Ago                                                                                                    | n                  |                |               |                                   |                |               | 1            |                  |              |                  |               |               |               |
| Standardized workflows 0                                                                                    | Homo sapiens                                                                                                    |                    |                |               |                                   |                |               | • )          |                  |              |                  |               |               |               |
| nodes below:                                                                                                | estrogen receptor 1<br>AC50 351/                                                                                                    | /479               | M: 0.156 mg/L  | M: 0.478 mg/L | M: 2.54 mg/L                      | M: 2.31 mg/L   | M: 2.02 mg/L  | M: 7.53 mg/L | M: 2.77 mg/L     | M: 0.75 mg/L | M: 4.33 mg/L     | M: 0.899 mg/L | M: 5.55 mg/L  | M: 6.86 mg    |
| QSARs 0<br>Automated workflows 0                                                                            | NCGC Reporter Gene Assay E 120/                                                                                                    |                    | M: 8.29 mg/L   | M: 0.727 mg/L | M: 0.000358 mg/l                  |                |               | M: 1.97 mg/L |                  |              |                  | M: 4.19 mg/L  |               |               |
| Standardized workflows 0                                                                                    |                                                                                                    | 3/83               |                |               | M: 0.000358 mg/l                  |                |               |              | M: 0.859 ma/L    |              | M: 3.27 ma/L     | M: 1.24 mg/L  |               |               |
|                                                                                                    |                                                                                                    | /114 M: 0.367 mg/L | M: 7.66 mg/L   |               | ini. e.eeesse mg/t                |                |               | M: 8.57 mg/L | mi ologije ingre |              | With Starr Hight | M: 14.8 mg/L  |               |               |
|                                                                                                    |                                                                                                    | 6/36               |                |               |                                   |                |               |              |                  |              |                  |               |               |               |
|                                                                                                    |                                                                                                    | 4/44               |                |               |                                   |                |               | M: 9.57 mg/L |                  |              |                  |               |               |               |
|                                                                                                    | Tox21_AR_BLA_Antagonist_ratio 44                                                                                                    | 6/46               | M: 8.74 mg/L   | M: 1.53 mg/L  |                                   |                |               | M: 0.12 mg/L |                  |              |                  | M: 7.6 mg/L   |               |               |
|                                                                                                    | Tox21_AR_LUC_MDAKB2_Agonist 39                                                                                                    |                    | , in on Fig. 2 | in the trigit |                                   |                |               | in one ngre  |                  |              |                  |               | M: 10.5 mg/L  |               |

The

## **Types endpoint correlations**

Continuous vs. continuous

Enter Gap filling – step 3

| [C: 1813;Md: 54669;P: 0] ToxCastDB [C: 352;Md: 16101;P: 0] Enter GF(TA) |                  |                                                                                                    |                       |            |               |                |                  | 21                                     | -                     |                                         |               | pic          | lieu          | on Y          | -dxis         | •                  |
|-------------------------------------------------------------------------|------------------|----------------------------------------------------------------------------------------------------|-----------------------|------------|---------------|----------------|------------------|----------------------------------------|-----------------------|-----------------------------------------|---------------|--------------|---------------|---------------|---------------|--------------------|
|                                                                         | Struc            | ture                                                                                                | ۰                     | , Ø        | ٠ę            | ×°×            | 0,00             | "/~~~~® <sup>rai</sup>                 |                       | **~~~~~~~~~~~~~~~~~~~~~~~~~~~~~~~~~~~~~ | H¢<br>Dhj     | ni _0Ç       |               |               |               | Υ,                 |
|                                                                         | $\left  \right $ | NCGC Reporter Gene Assay ERa                                                                        | Agon                  |            |               |                |                  |                                        |                       |                                         |               |              |               |               |               |                    |
|                                                                         |                  | AC50                                                                                                | 351/479               |            | M: 0.156 mg/L | M: 0.478 mg/L  | M: 2.54 mg/L     | M: 2.31 mg/L                           | M: 2.02 mg/L          | M: 7.53 mg/L                            | M: 2.77 mg/L  | M: 0.75 mg/L | M: 4.33 mg/L  | M: 0.899 mg/L | M: 5.55 mg/L  | M: 6.86 mg/L       |
|                                                                         |                  | NCGC Reporter Gene Assay E                                                                          |                       |            | M: 8.29 mg/L  | M: 0.727 mg/L  | M: 0.000358 mg/L |                                        | Live ing/t            | M: 1.97 mg/L                            | Line ing/c    |              | in the ring t | M: 4.19 mg/L  | in one of the |                    |
|                                                                         |                  | Tox21_AhR                                                                                           | 83/83                 |            |               |                |                  |                                        |                       |                                         | N 0.050       |              |               | M: 1.24 mg/L  |               |                    |
|                                                                         |                  | Tox21_AhR_viability<br>Tox21_AR_BLA_Agonist_ch1                                                     | 62/62<br>114/114 M: 0 | 0.367 ma/L | M: 7.66 mg/L  |                | M: 0.000358 mg/L |                                        |                       | M: 8.57 mg/L                            | M: 0.859 mg/L |              | M: 3.27 mg/L  | M: 14.8 mg/L  |               |                    |
|                                                                         |                  | Tox21_AR_BLA_Agonist_ch2                                                                            | 36/36                 |            |               |                |                  |                                        |                       |                                         |               |              |               |               |               |                    |
|                                                                         |                  | Tox21_AR_BLA_Agonist_ratio                                                                          | 44/44                 |            |               |                |                  |                                        |                       | M: 9.57 mg/L                            |               |              |               |               |               |                    |
|                                                                         |                  | Tox21_AR_BLA_Antagonist_ratio     Tox21_AR_BLA_Antagonist_viabi.     Tox21_AR_BLA_Antagonist_viabi. |                       |            | M: 8.74 mg/L  | M: 1.53 mg/L   |                  |                                        |                       | M: 0.12 mg/L                            |               |              |               | M: 7.6 mg/L   |               |                    |
|                                                                         |                  | Tox21_AR_BLA_Antagonist_viabi.                                                                      |                       | 4.8 mg/L   | m. o.r. mg/L  | init hoo hig/t |                  |                                        |                       | m. v.rz mg/t                            |               |              |               |               | M: 10.5 mg/L  |                    |
|                                                                         |                  | Tox21_AR_LUC_MDAKB2_Antag                                                                           | . 10/10               | -          |               |                |                  |                                        |                       |                                         |               |              |               |               |               |                    |
| Data Gap Filling Settings                                               |                  | To 21 AP LUC MDAVB2_Antag                                                                           | . 62/62<br>38/38      |            | M: 15 mg/L    | M: 3.3 mg/L    | M: 0.000358 mg/L |                                        |                       |                                         |               |              | M: 4.63 mg/L  |               |               |                    |
|                                                                         |                  |                                                                                                    | 38/38                 |            |               | willow mg/L    |                  |                                        |                       | M- 8 23 mg/l                            | M-192 mo/l    |              |               |               |               | ~                  |
| nly endpoint relevant                                                   | <                | H 3 ition via                                                                                       |                       |            |               |                |                  |                                        |                       |                                         |               |              |               |               |               | )<br>V             |
| his position:                                                           | C                | Descriptors                                                                                         |                       |            |               |                |                  |                                        | n for AC50, based     | on 351 values                           |               |              |               |               | Se            | lect / filter data |
| SARs 0<br>utomated workflows 0                                          |                  | Prediction                                                                                          |                       |            |               |                | Model equatio    | ed: 1.08 mg/L<br>n: AC50 = 4.92 (±0.17 | 7) + 0.0383 (±0.0427) | * log Kow, log(1/mol/L                  | .)            |              |               |               | Gap           | filling approach   |
| tandardized workflows 0                                                 |                  |                                                                                                    |                       |            |               |                |                  | •                                      |                       |                                         |               |              |               |               |               | escriptors / data  |
| odes below:                                                             |                  | Adequacy                                                                                            |                       |            |               | •              |                  | •                                      |                       |                                         |               |              |               |               |               |                    |
| SARs 0<br>utomated workflows 0                                          | Cumu             | ative frequence                                                                                     |                       |            |               |                | • •              |                                        |                       |                                         |               |              |               |               |               | Model/QSAR         |
| tandardized workflows 0                                                 | _                | <u>ē</u>                                                                                            |                       | •          | •             |                | 00 ee            | •                                      |                       |                                         |               |              |               |               | Cal           | culation options   |
|                                                                         |                  | Residuals                                                                                           |                       |            |               | • •            |                  | •                                      |                       |                                         |               |              |               |               | ·····         | √isual options     |
|                                                                         |                  | Statistics                                                                                          |                       |            |               | 8.00           | 9                | <b>b</b> o                             | •                     |                                         |               |              |               |               |               | Information        |
|                                                                         |                  | ¥ .                                                                                                 | •                     | •          |               |                |                  | 89                                     |                       |                                         |               |              |               |               |               |                    |
|                                                                         |                  |                                                                                                    |                       | S-0        |               | CONTRACTOR OF  |                  |                                        |                       |                                         |               |              |               |               |               | Miscellaneous      |
|                                                                         |                  | 4                                                                                                   | •                     |            |               |                |                  |                                        |                       | _                                       |               |              |               |               |               |                    |
|                                                                         |                  |                                                                                                    | 4                     | -2         | Ó             | 2              | 4                | 6                                      | 8                     | 74                                      |               | 14           | 16            | 18            | 20            | A                  |
|                                                                         |                  |                                                                                                    |                       |            |               |                |                  |                                        | log Kow               |                                         |               |              |               |               | V             | Accept prediction  |
|                                                                         |                  | plying trend an                                                                                     |                       |            |               |                |                  |                                        |                       |                                         |               |              |               |               |               | ×                  |

Continuous vs. continuous

Replacement of default X-descriptor (logKow) with AC50 data – step 4

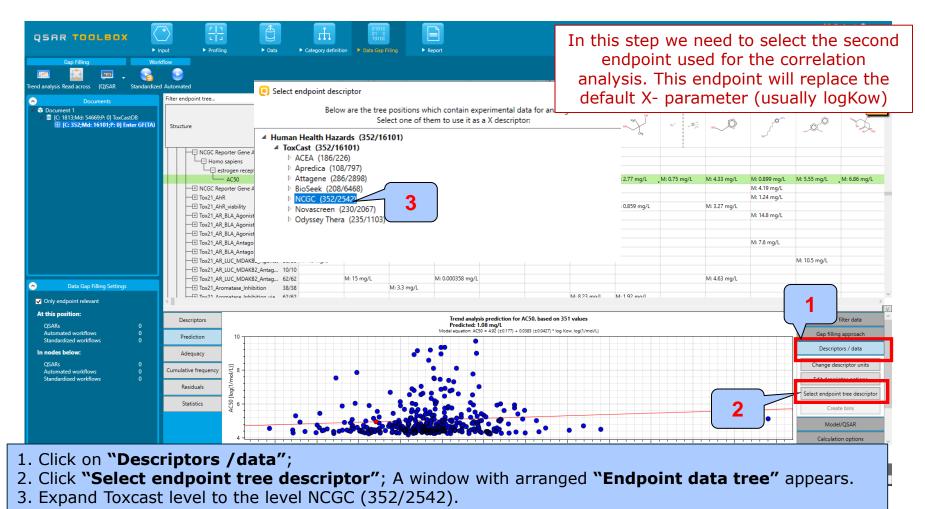

#### Continuous vs. continuous

#### Replacement of default X-descriptor (logKow) with AC50 data – step 4

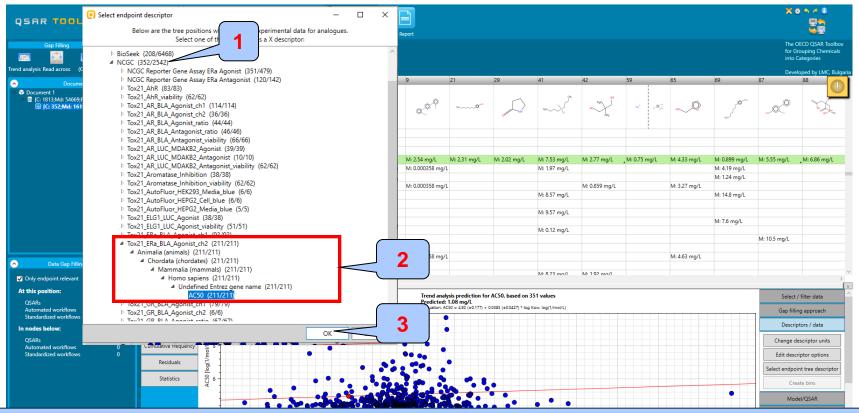

- 1. Click on "NCGC" node to open the sub-nodes;
- Select endpoint, which will be placed on X-axis circled in red box; point the mouse on the level of AC50 (211/211);
- 3. Click "OK" button.

Continuous vs. continuous

#### Replacement of default X-descriptor (logKow) with AC50 data – step 4

| z 🔝 📼 . 😪                                                                                                    | stow     > Assay       >     > Assay provider                                                                                                    |                                                                               | The OECD QSAR Toolb<br>for Grouping Chemical<br>into Categories               |
|----------------------------------------------------------------------------------------------------|----------------------------------------------------------------------------------------------------|-------------------------------------------------------------------------------|-------------------------------------------------------------------------------|
| analysis Read across (Q)SAR Standardize<br>Documents<br>Document 1<br>G(: 1813;Md: 54669;P: 0) ToxCastD8<br>(C: 352;Md: 16101;P: 0) Enter GF(TA) | 3 Automated     Filter endpoint tree     ▼ 1 [target]     3     5     9     2       Structure     Image: Constraint of tree     Image: Constraint of tree     Image: Constraint of tree     Image: Constraint of tree     Image: Constraint of tree       Structure     Image: Constraint of tree     Image: Constraint of tree     Image: Constraint of tree     Image: Constraint of tree     Image: Constraint of tree       Structure     Image: Constraint of tree     Image: Constraint of tree     Image: Constraint of tree     Image: Constraint of tree                                                                                                    | 69<br>                                                                        | Developed by LMC, Bu                                                          |
| Data Gap Filing Settings<br>Only endpoint relevant                                                                                               | Image: Select scale/unit to use         Image: Select scale/unit to use         Image: Select scale/unit to use <td>M: 0.899 mg/L<br/>M: 4.19 mg/L<br/>M: 1.24 mg/L<br/>M: 1.4.8 mg/L<br/>M: 7.6 mg/L</td> <td>M: 555 mg/L M: 686 mg/L<br/>M: 105 mg/L</td>                                                                                                    | M: 0.899 mg/L<br>M: 4.19 mg/L<br>M: 1.24 mg/L<br>M: 1.4.8 mg/L<br>M: 7.6 mg/L | M: 555 mg/L M: 686 mg/L<br>M: 105 mg/L                                        |
| t this position:<br>QSARs 0<br>Automated workflows 0                                                                                             | Descriptors Trend analysis prediction for AC50, based on 351 values Predicted: 1.08 mg/r Model equation: AC50 = 4.82 (±0177) + 0.0583 (±0.0427) * log Kow, log(1/mo/l/)                                                                                                    |                                                                               | Select / filter data<br>Gap filling approach                                  |
| Standardized workflows 0 nodes below: QSARs 0 Automated workflows 0                                                                              | Prediction       Adequecy       Cumulative frequency       Image: Space of the state of the state of the |                                                                               | Descriptors / data Change descriptor units Edit descriptor options            |
|                                                                                                    | Residuals<br>Statistics 000 6 -                                                                                                    |                                                                               | Edit descriptor options Select endpoint tree descripto Create bins Model/OSAR |
|                                                                                                    |                                                                                                    |                                                                               |                                                                               |

1. Click **"OK"** on the message alerting you for data inconsistency; The aim of this example is to see how the data correlates.

#### Continuous vs. continuous

#### Replacement of default X-descriptor (logKow) with other AC50 data – step 4

| Gap Filling World                                                                                                    | 2                                                              |                                                                                         |              |               | o Filling 🛛 🕨 i                        | Report                 |                                    |               |                                        |                 |                                |                              |                    | for Gr                                                                           | ECD QSAR Tooll<br>ouping Chemica<br>ategories                                              |
|----------------------------------------------------------------------------------------------------|----------------------------------------------------------------|-----------------------------------------------------------------------------------------|--------------|---------------|----------------------------------------|------------------------|------------------------------------|---------------|----------------------------------------|-----------------|--------------------------------|------------------------------|--------------------|----------------------------------------------------------------------------------|--------------------------------------------------------------------------------------------|
| ed analysis Read across (Q)SAR Standardized Documents Document 1                                                                                             | Automated<br>Filter endpoint tree                              |                                                                                         | 💙 1 [target] | 3             | 41                                     | 42                     | 87                                 | 88            | 94                                     | 95              | 113                            | 115                          | 121                | Devel<br>123                                                                     | oped by LMC, Br<br>134                                                                     |
| <ul> <li>☑ C: 1813;Md: 54669;P: 0] ToxCastD8</li> <li>☑ [C: 352;Md: 16101;P: 0] Enter GF(TA)</li> <li>☑ [C: 212;Md: 9962;P: 0] Endpoint X</li> </ul>         | Structure                                                      |                                                                                         | ~            | ٠ę            | **~~~~~~~~~~~~~~~~~~~~~~~~~~~~~~~~~~~~ | H5C CH<br>DH3          |                                    | ×X.           | ~~~~~~~~~~~~~~~~~~~~~~~~~~~~~~~~~~~~~~ | 07.7C           |                                | × .0                         | Q~Q                | <u>_</u> ^                                                                       | ·~~~~~~~~~~~~~~~~~~~~~~~~~~~~~~~~~~~~~                                                     |
|                                                                                                    | Homo sap                                                       | er Gene Assay ERa Agon<br>iens<br>en receptor 1                                         |              |               |                                        |                        |                                    |               |                                        |                 |                                | 1                            |                    |                                                                                  |                                                                                            |
|                                                                                                    | AC                                                             | 50 211/3                                                                                |              | M: 0.156 mg/L | M: 7.53 mg/L                           | M: 2.77 mg/L           | M: 5.55 mg/L                       | M: 6.86 mg/L  | M: 1.11 mg/L                           | M: 2.24 mg/L    | M: 0.000267 mg/l               | M: 0.929 mg/L                |                    | M: 5.55 mg/L                                                                     | M: 0.981 mg/                                                                               |
|                                                                                                    | + NCGC Report                                                  | er Gene Assay ERa 69/4<br>49/4                                                          |              | M-8 20 mo/l   | M-107 mo/l                             |                        | _                                  |               | ×                                      |                 |                                | M: 0.00222 mg/L              | M: 0.000236 mg/L   |                                                                                  | M: 8.51 mg/l                                                                               |
|                                                                                                    | Tox21_AhR_vi                                                   |                                                                                         |              | mation        |                                        |                        |                                    |               | mg/L                                   |                 |                                | M: 0.000198 mg/              | L M: 0.000236 mg/L |                                                                                  |                                                                                            |
|                                                                                                    | Tox21_AR_BLA                                                   |                                                                                         | 70 M:        |               |                                        |                        |                                    |               |                                        | M: 0.00131 mg/l |                                | M: 2.18 mg/L                 |                    |                                                                                  | M: 0.596 mg                                                                                |
|                                                                                                    | Tox21_AR_BLA                                                   |                                                                                         |              |               |                                        |                        |                                    |               |                                        |                 | M: 0.231 mg/L<br>M: 0.179 mg/L | M: 1.02 mg/L<br>M: 1.44 mg/L |                    |                                                                                  |                                                                                            |
|                                                                                                    |                                                                | _Antagonist_ratio 33/3                                                                  |              | observed val  | lues for 140 cl                        | riptor value(          |                                    | le to missing | ^                                      |                 | M: 0.0754 mg/L                 | in the tig/c                 |                    |                                                                                  |                                                                                            |
|                                                                                                    |                                                                | Antagonist_viabi 34/                                                                    |              |               | ueso                                   | criptor value(         | »)                                 |               |                                        |                 |                                | M: 0.407 mg/L                |                    |                                                                                  |                                                                                            |
|                                                                                                    |                                                                | _MDAKB2_Agonist 32/:<br>_MDAKB2_Antagonist 4                                            |              |               |                                        |                        |                                    |               |                                        |                 | M: 0.2 mg/L<br>M: 2.49 mg/L    |                              |                    |                                                                                  |                                                                                            |
| >                                                                                                    |                                                                | _MDAKB2_Antagonist 4                                                                    |              |               |                                        |                        |                                    | 01            |                                        |                 | Wi. 2.45 Mg/L                  | M: 0.000198 mg/              | L                  |                                                                                  |                                                                                            |
|                                                                                                    |                                                                |                                                                                         |              |               |                                        |                        |                                    | OK            |                                        |                 |                                | -                            |                    |                                                                                  |                                                                                            |
| Data Gap Filling Settings                                                                                                    | + Tox21_Aroma                                                  |                                                                                         |              |               |                                        |                        |                                    |               |                                        |                 |                                |                              |                    |                                                                                  |                                                                                            |
|                                                                                                    |                                                                | ase_Inhibition 22/3<br>are Inhibition via 36/3                                          |              |               | M-8.25 mn/l                            | M-192 mn/l             |                                    | Λ             |                                        |                 |                                |                              | M-0.00118 mg/l     |                                                                                  |                                                                                            |
| Only endpoint relevant                                                                                                    | <                                                              |                                                                                         |              |               | M: 823 mn/l                            |                        |                                    | 1             |                                        |                 |                                |                              | M-0.00118 mg/l     |                                                                                  | _                                                                                          |
| Only endpoint relevant this position:                                                                                                    |                                                                |                                                                                         |              |               | M: 873 mo/l                            | Trend ana<br>Predicted | lysis prediction fo<br>: 1.08 mg/L |               | 51 values                              |                 |                                |                              | M-0.00118 mo/l     | Select /                                                                         | filter data                                                                                |
| Only endpoint relevant<br><b>this position:</b><br>QSARs 0<br>Automated workflows 0                                                                          | <                                                              |                                                                                         |              |               | M: 8 23 mn/l                           | Trend ana              | : 1.08 ma/L                        |               | 51 values<br>Kow, log(1/mol/L)         |                 |                                |                              | M-0.00118 mo/L     |                                                                                  | filter data<br>g approach                                                                  |
| Dnly endpoint relevant<br><b>this position:</b><br>2SARs O<br>Uutomated workflows O<br>tandardized workflows O                                               | C Descriptors Prediction                                       | isca Inhihition uis 36/                                                                 |              |               | M: 8 / 5 mn/l                          | Trend ana<br>Predicted | : 1.08 ma/L                        |               |                                        |                 |                                |                              | M-0.00118 mo/l     | Gap fillir                                                                       |                                                                                            |
| Only endpoint relevant<br>this position:<br>QSARs 0<br>Automated workflows 0<br>Standardized workflows 0<br>nedes below:                                     | Descriptors Prediction Adequacy                                | 10                                                                                      |              |               | M: 8.24 mn/l                           | Trend ana<br>Predicted | : 1.08 ma/L                        |               |                                        |                 |                                |                              | M-0.00118 mo/l     | Gap fillir<br>Descrip                                                            | g approach<br>tors / data                                                                  |
| Only endpoint relevant<br>this position:<br>QSARs 0<br>Automated workflows 0<br>standardized workflows 0<br>nodes below:<br>QSARs 0<br>Automated workflows 0 | Descriptors Prediction Adequacy Cumulative frequency           | 10<br>8<br>8                                                                            |              |               | M: 8./4 mo/l                           | Trend ana<br>Predicted | : 1.08 ma/L                        |               |                                        |                 |                                |                              | M-0.00118 mo/l     | Gap fillir<br>Descrip<br>Change de                                               | g approach<br>tors / data<br>scriptor units                                                |
| Only endpoint relevant<br>this position:<br>QSARs 0<br>Automated workflows 0<br>standardized workflows 0<br>nodes below:<br>QSARs 0<br>Automated workflows 0 | Descriptors Prediction Adequacy Cumulative frequency           | 10<br>8<br>8                                                                            |              |               | M- 8 /4 mo/l                           | Trend ana<br>Predicted | : 1.08 ma/L                        |               |                                        |                 |                                |                              | M-0.00118.ma/l     | Gap fillir<br>Descrip<br>Change de                                               | g approach<br>tors / data                                                                  |
| Only endpoint relevant<br>this position:<br>QSARs 0<br>Automated workflows 0<br>nodes below:<br>QSARs 0<br>Automated workflows 0                             | Descriptors Prediction Adequacy Cumulative frequency Residuals | 10<br>8<br>8<br>1<br>8<br>1<br>1<br>1<br>1<br>1<br>1<br>1<br>1<br>1<br>1<br>1<br>1<br>1 |              |               | M-X /4 mn/l                            | Trend ana<br>Predicted | : 1.08 ma/L                        |               |                                        |                 |                                |                              | M-00118 mo/l       | Gap fillir<br>Descrip<br>Change de<br>Edit descr                                 | g approach<br>tors / data<br>scriptor units<br>iptor options                               |
| Only endpoint relevant<br>this position:<br>QSARs 0<br>Automated workflows 0<br>nodes below:<br>QSARs 0<br>Automated workflows 0                             | Descriptors Prediction Adequacy Cumulative frequency Residuals | 10<br>8<br>8                                                                            |              |               | Mr X / 4 mm/l                          | Trend ana<br>Predicted | : 1.08 ma/L                        |               |                                        |                 |                                |                              | M- 000118 mo/      | Gap fillir<br>Descrip<br>Change de<br>Edit descr<br>Select endpoi                | g approach<br>tors / data<br>scriptor units<br>iptor options                               |
| Only endpoint relevant<br>this position:<br>QSARs 0<br>Automated workflows 0<br>nodes below:<br>QSARs 0<br>Automated workflows 0                             | Descriptors Prediction Adequacy Cumulative frequency Residuals | 10<br>8<br>8<br>1<br>8<br>1<br>1<br>1<br>1<br>1<br>1<br>1<br>1<br>1<br>1<br>1<br>1<br>1 |              |               | M-X/4 mm/l                             | Trend ana<br>Predicted | : 1.08 ma/L                        |               |                                        |                 |                                |                              | M- 00118 mo/       | Gap fillin<br>Descrip<br>Change du<br>Edit descr<br>Select endpoi                | g approach<br>tors / data<br>scriptor units<br>iptor options<br>nt tree descrip<br>te bins |
| Only endpoint relevant t this position: QSARs QSARs QSARs Q sandardized workflows Q solds below: QSARs QSARs Q subtomated workflows Q                        | Descriptors Prediction Adequacy Cumulative frequency Residuals | 10<br>8<br>8<br>1<br>8<br>1<br>1<br>1<br>1<br>1<br>1<br>1<br>1<br>1<br>1<br>1<br>1<br>1 |              |               | Mr X / 1 mm/l                          | Trend ana<br>Predicted | : 1.08 ma/L                        |               |                                        |                 |                                |                              |                    | Gap fillir<br>Descrip<br>Change du<br>Edit descr<br>Select endpoi<br>Crea<br>Mod | g approach<br>tors / data<br>scriptor units<br>iptor options<br>nt tree descript           |

1. Click **"OK"** on the message informing you for the number of excluded chemicals due to missing X-descriptor data. They are analogues which do not have AC50 data for the assay "Tox21....", plotted on X-axis. This will not affect the value of correlation coefficient;

#### Continuous vs. continuous

#### Replacement of default X-descriptor (logKow) with other AC50 data – step 4

|                                                  | Input<br>rkflow | ► Profiling ► Da                                           | ita     | Category definit | tion 🕨 Data Gap |                                         | Report         |                                      |                        |                  |                                         |                             |                                  |                    | for G                                        | DECD QSAR Toolt<br>rouping Chemica<br>Categories |
|--------------------------------------------------|-----------------|------------------------------------------------------------|---------|------------------|-----------------|-----------------------------------------|----------------|--------------------------------------|------------------------|------------------|-----------------------------------------|-----------------------------|----------------------------------|--------------------|----------------------------------------------|--------------------------------------------------|
| analysis Read across (Q)SAR Standardizi          | ed Autor        | nated                                                      |         |                  |                 |                                         |                |                                      |                        |                  |                                         |                             |                                  |                    |                                              | loped by LMC, Bi                                 |
|                                                  | Filter          | endpoint tree                                              | Ŷ       | 1 [target]       | 3               | 41                                      | 42             | 87                                   | 88                     | 94               | 95                                      | 113                         | 115                              | 121                | 123                                          | 134                                              |
| Document 1                                       | Stru            | cture                                                      |         | ~0               | *q              | 196~~~~~~~~~~~~~~~~~~~~~~~~~~~~~~~~~~~~ | HOC CH3        | _0_0                                 | ۲Ş.                    |                  | 0.4.4.C                                 |                             | ~ ~                              | Q_Q                | <u>,</u> ,,,,,,,,,,,,,,,,,,,,,,,,,,,,,,,,,,, | ~~~~~~~~~~~~~~~~~~~~~~~~~~~~~~~~~~~~~~~          |
|                                                  | Π               | NCGC Reporter Gene Assay ER                                | a Agon  |                  |                 |                                         |                |                                      |                        |                  |                                         |                             |                                  |                    |                                              |                                                  |
|                                                  |                 | AC50                                                       | 211/338 |                  | M: 0.156 mg/L   | M: 7.53 mg/L                            | M: 2.77 mg/L   | _M: 5.55 mg/L                        | M: 6.86 mg/L           | M: 1.11 mg/L     | M: 2.24 mg/L                            | M: 0.000267 mg/             | /L_M: 0.929 mg/L                 | M: 8.85 ma/L       | M: 5.55 mg/L                                 | M: 0.981 mg/                                     |
|                                                  |                 | NCGC Reporter Gene Assay ER                                |         |                  | M: 8.29 mg/L    | M: 1.97 mg/L                            |                |                                      |                        |                  |                                         |                             |                                  | M: 0.000236 mg/L   |                                              | M: 8.51 mg/L                                     |
|                                                  |                 |                                                            | 49/49   |                  |                 |                                         |                |                                      |                        |                  |                                         |                             |                                  |                    |                                              |                                                  |
|                                                  |                 | Tox21_AhR_viability                                        | 37/31   | M: 0.367 mg/L    | M: 7.66 mg/L    | M: 8.57 mg/L                            | M: 0.859 mg/L  |                                      |                        | M: 10.7 mg/L     | M: 0.00131 mg/L                         |                             | M: 0.000198 mg/l<br>M: 2.18 mg/L | . M: 0.000236 mg/L |                                              | M: 0.596 mg                                      |
|                                                  |                 | Tox21_AR_BLA_Agonist_ch1     Tox21_AR_BLA_Agonist_ch2      | 34/34   | -                | M: 7.00 Mg/L    | Wi: 8.57 mg/c                           |                |                                      |                        |                  | W: 0.00131 Mg/L                         | M: 0.231 mg/L               | M: 1.02 mg/L                     |                    |                                              | W: 0.590 mg.                                     |
|                                                  |                 | Tox21_AR_BLA_Agonist_ratio                                 | 25/25   |                  |                 | M: 9.57 mg/L                            |                |                                      |                        |                  |                                         | M: 0.179 mg/L               | M: 1.44 mg/L                     |                    |                                              |                                                  |
|                                                  |                 | Tox21_AR_BLA_Antagonist_rati                               | o 33/33 |                  |                 |                                         |                |                                      |                        |                  |                                         | M: 0.0754 mg/L              |                                  |                    |                                              |                                                  |
|                                                  |                 | Tox21_AR_BLA_Antagonist_vial                               |         |                  | M: 8.74 mg/L    | M: 0.12 mg/L                            |                |                                      |                        |                  |                                         |                             | M: 0.407 mg/L                    |                    |                                              |                                                  |
|                                                  |                 | Tox21_AR_LUC_MDAKB2_Agon     Tox21_AR_LUC_MDAKB2_Antag     |         |                  |                 |                                         |                | M: 10.5 mg/L                         |                        |                  | _                                       | M: 0.2 mg/L<br>M: 2.49 mg/L |                                  |                    |                                              |                                                  |
| ,                                                |                 | Tox21_AR_LUC_MDAKB2_Antag                                  |         |                  | M: 15 mg/L      |                                         |                |                                      |                        |                  |                                         | Mi 2AS Hig/C                | M: 0.000198 mg/l                 | -                  |                                              |                                                  |
| Data Gap Filling Settings                        |                 | Tox21_Aromatase_Inhibition                                 | 22/22   |                  |                 |                                         |                |                                      |                        |                  | <u> </u>                                |                             |                                  |                    |                                              |                                                  |
| Only endpoint relevant                           |                 | + Toy21 Aromatace Inhibition vi                            | s 26/2/ |                  |                 | M- 8 23 ma/l                            | M-192 mo/l     |                                      |                        |                  |                                         |                             |                                  | M-0.00118 mg/l     |                                              |                                                  |
| this position:                                   | _               |                                                            |         |                  |                 |                                         |                |                                      |                        | _ 2              |                                         |                             |                                  |                    |                                              |                                                  |
| DSARs 0                                          |                 | Descriptors                                                |         |                  |                 |                                         |                | Trend analysis pre<br>Predicted: N/A | ediction for AC50,     | ~ ~              |                                         |                             |                                  |                    | Select                                       | / filter data                                    |
| Automated workflows 0                            |                 | Prediction                                                 |         |                  |                 |                                         | Model equation | n: AC50 = 1.09 (±0.347)              | + 0.798 (±0.0653) * AC | 50, log(1/mol/L) |                                         |                             |                                  |                    | Gap filli                                    | ng approach                                      |
| itandardized workflows 0                         |                 | Prediction                                                 |         |                  |                 |                                         |                |                                      |                        |                  |                                         |                             |                                  | •                  |                                              |                                                  |
| nodes below:                                     |                 | Adequacy                                                   |         |                  |                 |                                         |                |                                      |                        |                  |                                         |                             |                                  |                    | Descri                                       | otors / data                                     |
| QSARs 0                                          | Cum             | ulative frequency 🗧 8                                      |         |                  |                 |                                         |                | •                                    | •                      |                  | • • • • • • • • • • • • • • • • • • • • |                             |                                  |                    | Change d                                     | escriptor units                                  |
| automated workflows 0<br>tandardized workflows 0 | Cum             |                                                            |         |                  |                 |                                         |                |                                      | <b>~</b>               |                  |                                         |                             |                                  |                    | Edit desc                                    | riptor options                                   |
|                                                  |                 | Residuals                                                  | •       |                  |                 |                                         | • • •          | •                                    |                        |                  |                                         |                             |                                  |                    |                                              |                                                  |
|                                                  |                 | Alative frequen y TO 0 4 4 4 4 4 4 4 4 4 4 4 4 4 4 4 4 4 4 |         | •                |                 |                                         |                |                                      |                        |                  |                                         |                             |                                  |                    | Select endpo                                 | nt tree descript                                 |
|                                                  |                 | Statistics Q                                               | •       |                  | 8000            |                                         | •              |                                      | ••••                   |                  | •                                       |                             |                                  |                    | Cre                                          | ate bins                                         |
|                                                  |                 |                                                            | 222     |                  |                 | •                                       |                |                                      |                        |                  |                                         |                             |                                  |                    | Mod                                          | el/QSAR                                          |
|                                                  |                 |                                                            |         | adand            | •               |                                         | •              |                                      | 8 ••                   | -                |                                         |                             |                                  |                    |                                              |                                                  |
|                                                  |                 | 4 4 4                                                      |         | 4.5              | 5 5.            | 5 6                                     | 6.             | AC50 [log                            | (1/mol/L)]             |                  | 1                                       | 9                           | 9.5                              | 10                 |                                              | tion options                                     |

### **Types endpoint correlations** Continuous vs. continuous *Interpretation of correlation results*

- In this example, we have correlated two AC50 endpoints associated with different type assay
- As seen from the graph, a linear relationship between two endpoints has been observed
- In order to assess only the chemicals having positive estrogen binding activity we remove the "Non-binders" chemicals based on subcategorization by "Estrogen receptor binding by OASIS" profiler (illustrated on next slide)

## **Types endpoint correlations**

#### Continuous vs. continuous

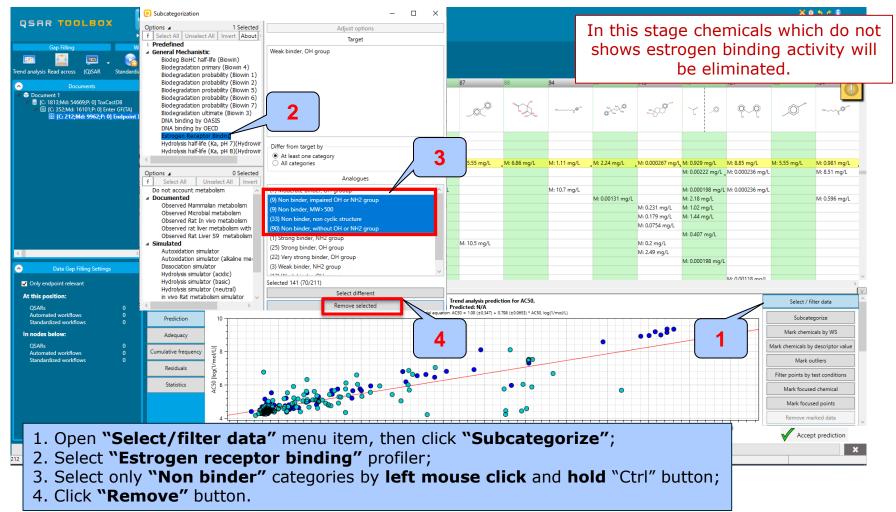

### **Types endpoint correlations** Continuous vs. continuous *Interpretation of correlation results*

In the forthcoming slides are illustrated three endpoint vs. endpoint correlations:

- Correlation of "Moderate ER binders" vs. AC50 data;
- Correlation of "Weak ER binders" vs. AC50 data;
- Correlation of "Strong ER binders" vs. AC50 data.

The aim of the slides is to illustrate how the chemicals possessing ER binding potency correlate with AC50 data.

## **Types endpoint correlations**

#### Continuous vs. continuous

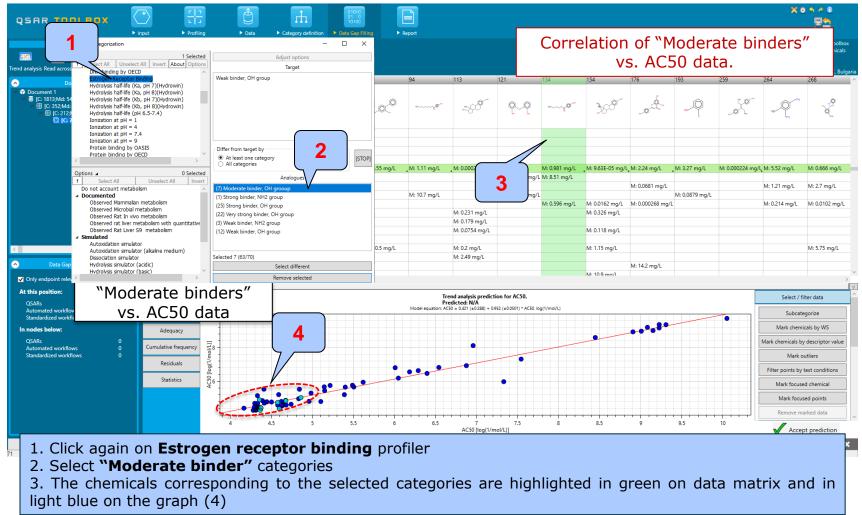

## **Types endpoint correlations**

#### Continuous vs. continuous

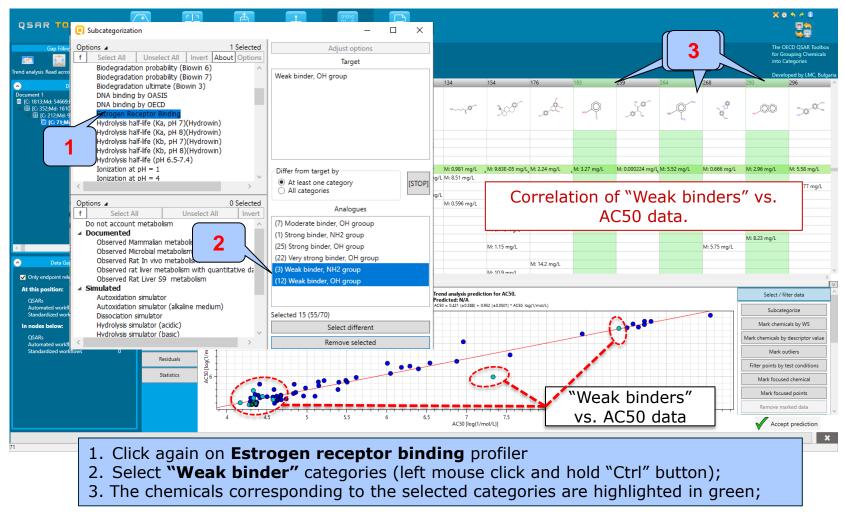

## **Types endpoint correlations**

#### Continuous vs. continuous

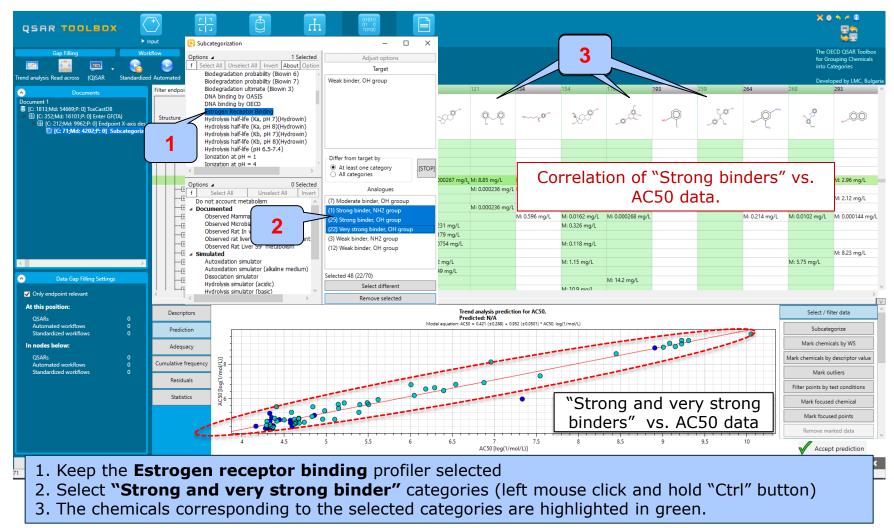

### **Types endpoint correlations** Continuous vs. continuous *Correlation results*

- The two AC50 endpoints associated with different types of assays have been correlated each other
- Non binders according to the Estrogen receptor binding profiler have been eliminated from the correlation
- User can analyse the distribution of remaining ER binders (Very strong, Strong, Moderate and Weak) across selected AC50 endpoint